# **Digijäämistö**

Työryhmä: Juulia Andersson, Jenni Blomqvist, Tiina Etelämäki, Jukka Huhtanen, Eija Kalliala, Unelma Krakau, Arne Larsson, Anssi Lehto, Sirkku Nyström, Tuulikki Paturi, Ilkka Veuro

Muokattu 10/2023

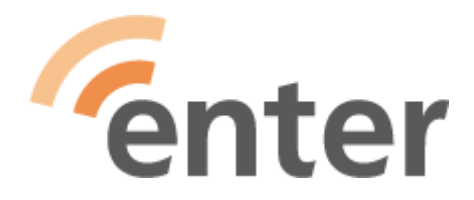

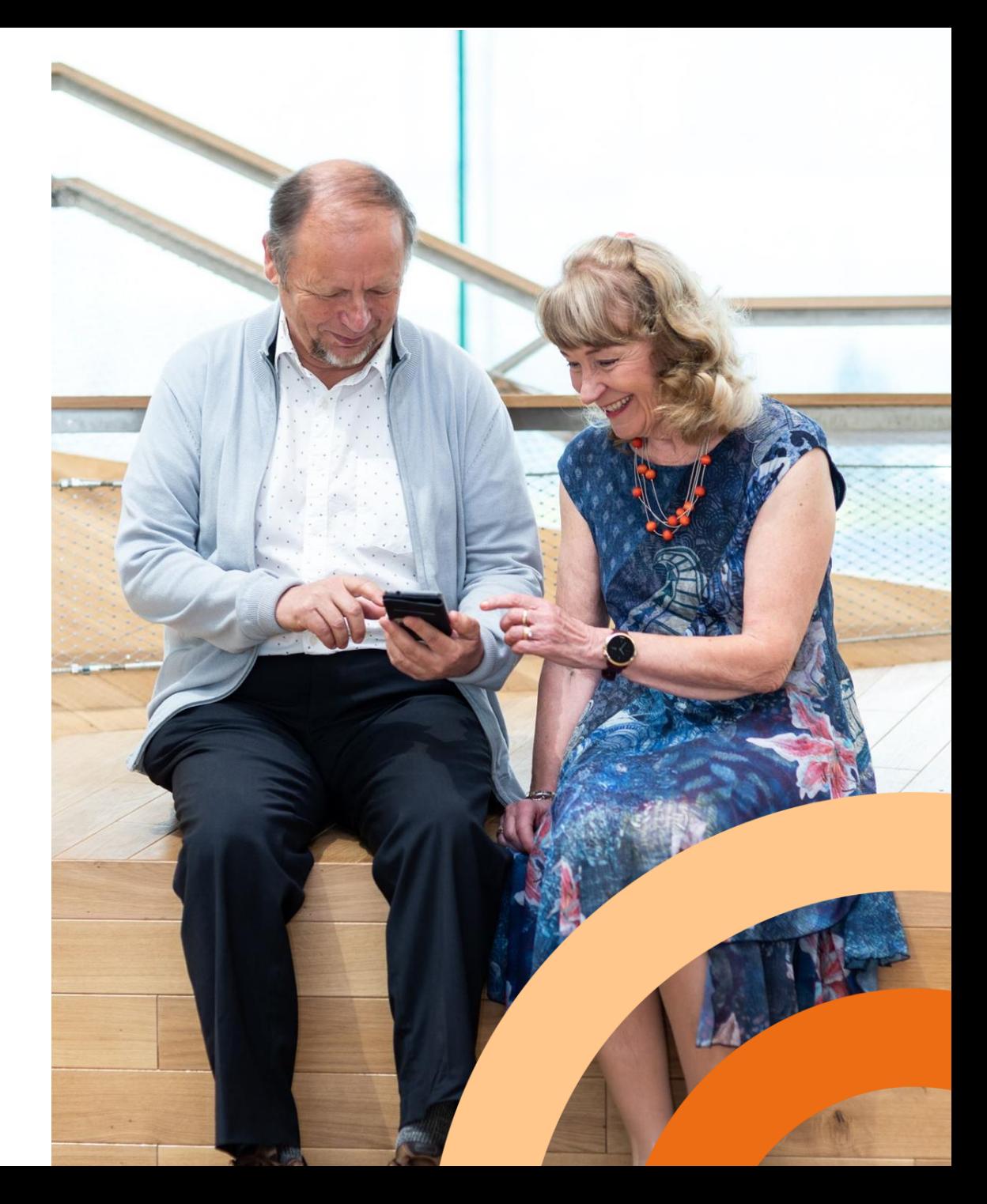

## **Ennakointia ennen kuolemaa**

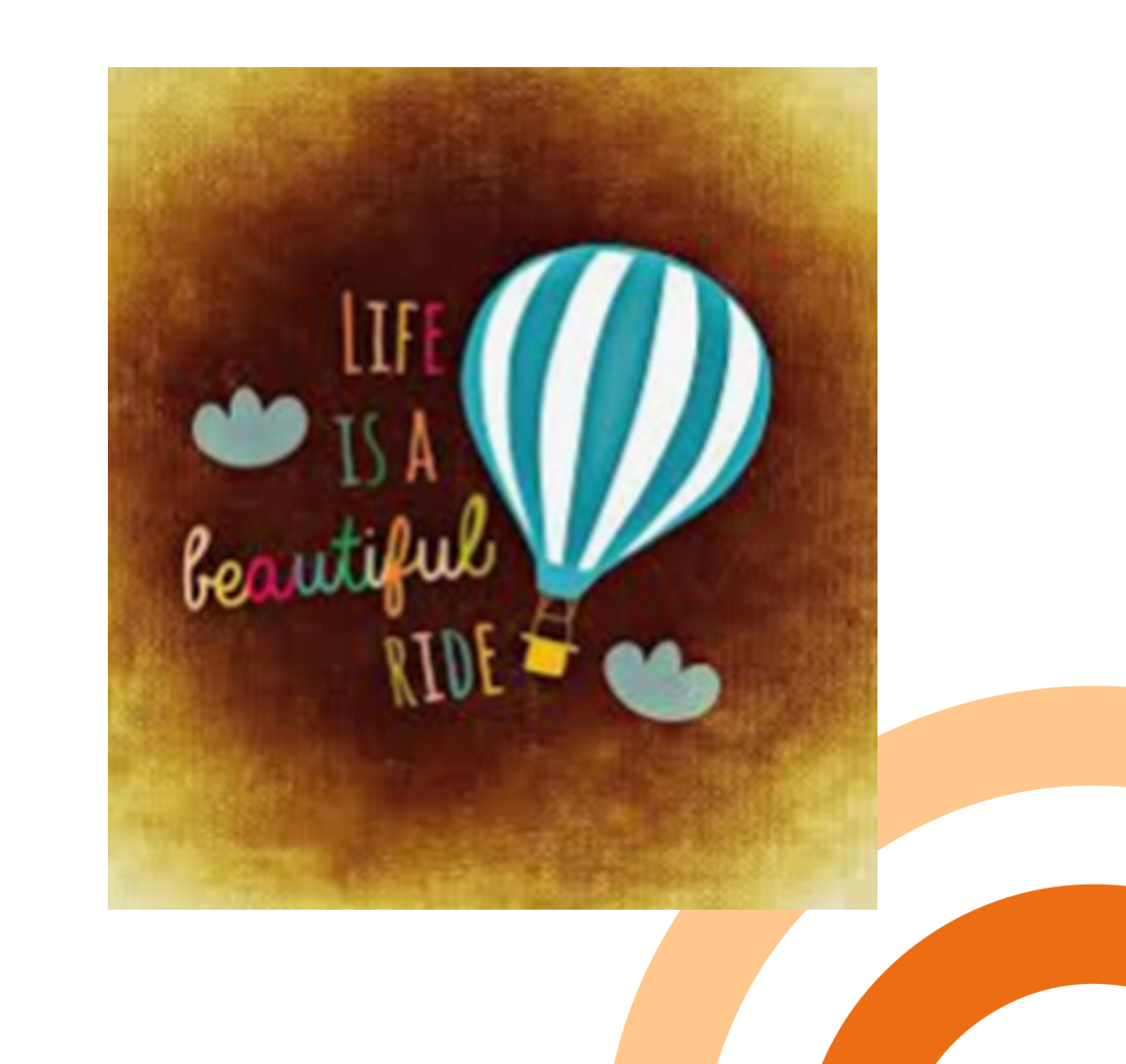

## **Digitaalinen jäämistösi – mitä se on? 1/2**

Digijäämistöllä tarkoitetaan sitä kaikkea digitaalista aineistoa, jonka jätät jälkeesi, esimerkiksi

- sähköpostit, teksti- ym. viestit, digitaaliset valokuvat, sosiaalisen median sisällöt;
- jollekin fyysiselle laitteelle/välineelle tai pilveen tallennetut tiedostot ja aineistot

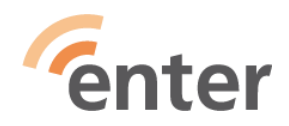

## **Digitaalinen jäämistösi – mitä se on? 2/2**

● erilaisilla "vakio"sovelluksilla tuotettuja ja tallennettuja

**tiedostoja**, jotka sisältävät esim. tekstiä, kuvaa, ääntä, videota;

• erikoisohjelmien tiedostoja (kuten sukututkimusohjelmat jne.)

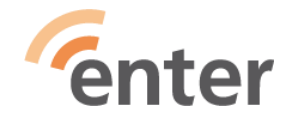

## **Digitaalinen jäämistösi – missä sitä on? 1/2**

### **Fyysiset laitteet - Tee ensin inventaario ja laadi luettelo**

- Mitä laitteita/välineitä aktiivikäytössä
- Mitä laitteita/välineitä "piirongin laatikossa"
	- o Tietokoneet, kännykät, tabletit, digikamerat, älykellot
	- o Ulkoiset tallennusvälineet, kuten ulkoinen USB-kovalevy, USB-muistitikku, muistikortti, CD-levy,

DVD-levy, kasetti, VHS-kasetti, DAT-kasetti

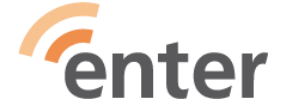

## **Digitaalinen jäämistösi – missä sitä on? 2/2**

- Mitkä toimivia/käyttökelpoisia -> jatkoon
- Mitä omaan käyttöön, mitä jälkipolville
- Mitkä rikkinäisiä/käyttökelvottomia

-> kierrätykseen (**SER**, (Enter))

- Joistakin vanhoista (Nokian) kännyköistä voi saada hyvän hinnan (eBay)
- Jäämistö on myös "pilvessä", kuten Google Drive, iCloud, One Drive, **DropBox**

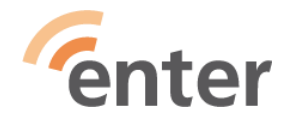

## **Digitaalinen jäämistösi – mitä siellä on?**

- Mitä tietoja/tiedostoja/materiaalia milläkin laitteella/ välineellä/pilvessä?
- Mitä voit poistaa?
- Mitä haluat pitää vielä omassa käytössä?
- Mitä haluat säästää jälkipolville?
- Onko tarvetta esim. valokuvien/diojen tms. digitointiin?
	- Apua saat tarvittaessa Enterin [opastuksista](https://www.entersenior.fi/opastus/)

+ valtakunnallisesta [etäopastuksesta](http://www.etaopastus.fi/)

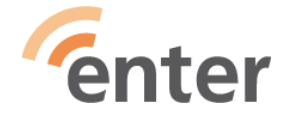

## **Auta läheisiä toteuttamaan tahtosi**

Kirjaa **laitteiden** ja **palveluiden**

käyttäjätunnukset ja salasanat selkeästi

ylös:

● tilit ja sovellukset, jotka sisältävät tärkeitä dokumentteja, valokuvia tai varallisuutta (esim. Veikkauksen tili, ulkomaiset pelitilit, PayPal, erilaiset bonustilit ym.)

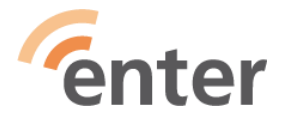

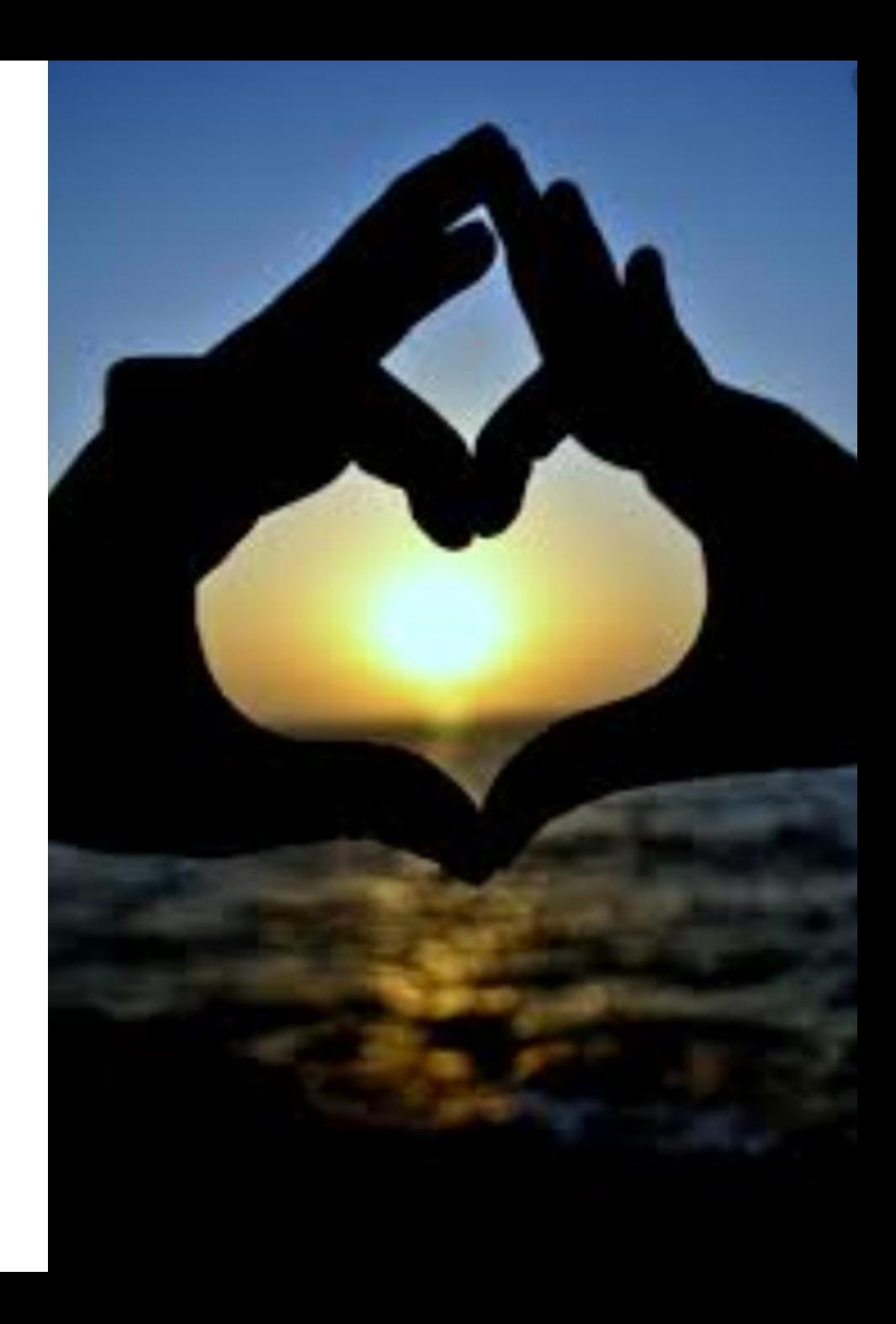

## **Huomioi ainakin seuraavien palveluiden käyttäjätunnukset ja salasanat:**

- Sähköpostitilit (kaikki)
- Puhelin- ja internetpalveluiden tarjoajat, voimassa olevat sopimukset, laskuttavat palvelut, lehtitilaukset, jne.
- Pilvipalvelut (Dropbox, Google Drive, iCloud, OneDrive...)
- Yhteisöpalvelut (Facebook, X (ent.Twitter), Instagram, TikTok, **Fenter** LinkedIn, ym.)

## **Huomioi ainakin seuraavien palveluiden käyttäjätunnukset ja salasanat:**

- Suoratoistopalvelut (Netflix, Spotify, Viaplay, BookBeat ym.)
- Rahapelien ja maksusovellusten käyttäjätilit (Veikkaus, PayPal, Google/ Apple Pay, eBay ym.)
- Ostetut pelit ja e-kirjat
- Langaton nettiyhteys, kodin älylaitteet

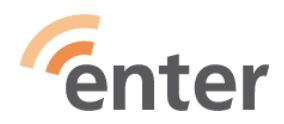

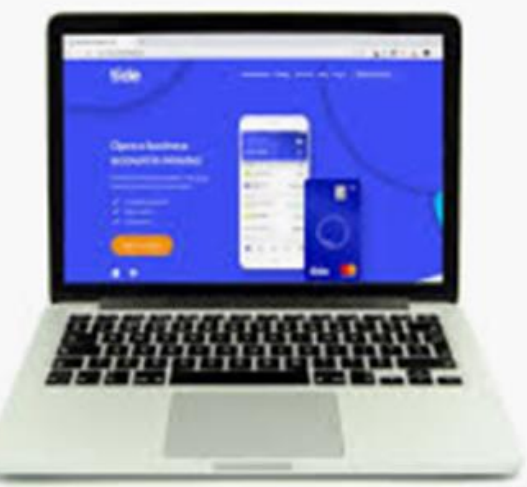

## **Esimerkki salasanataulukosta**

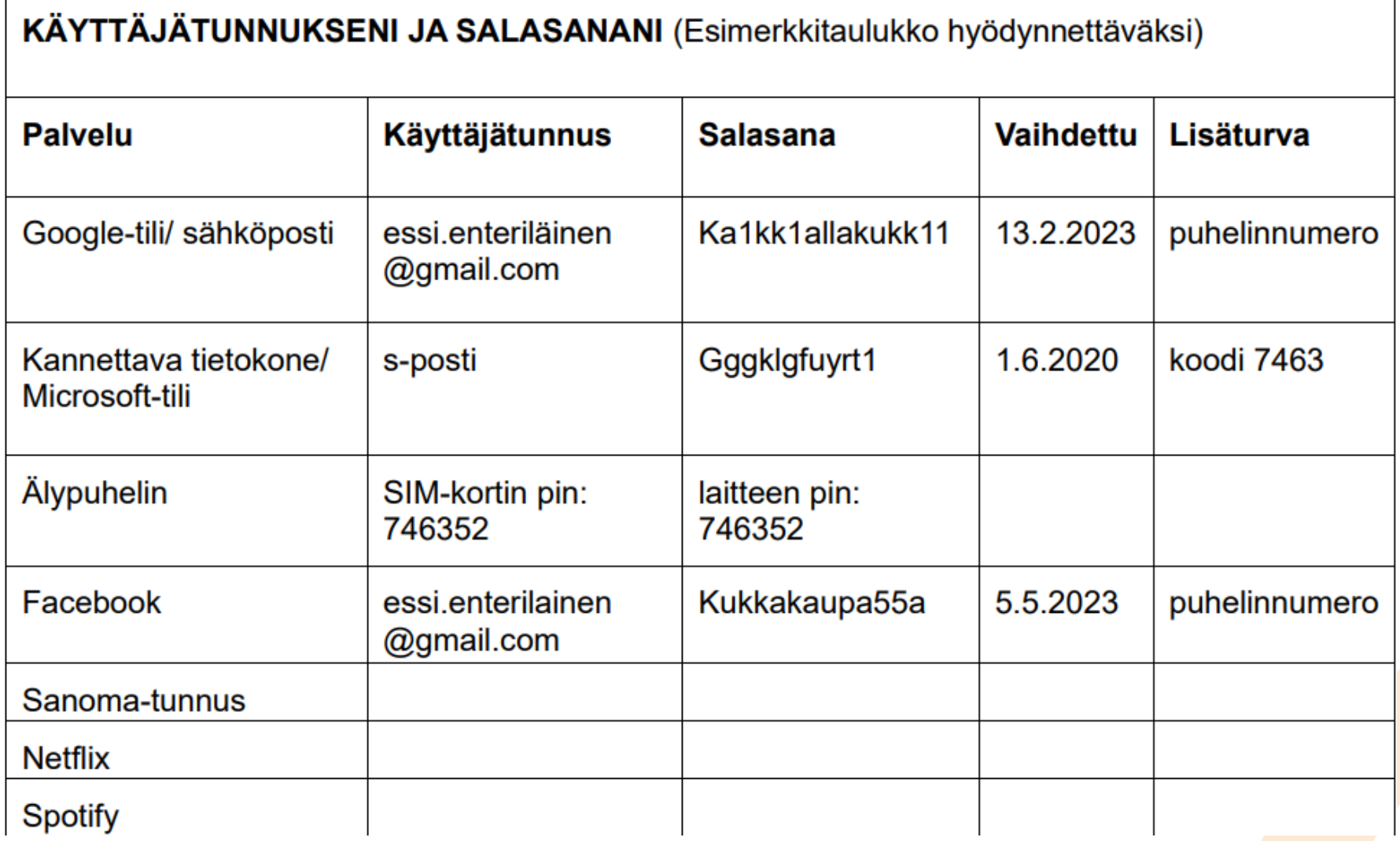

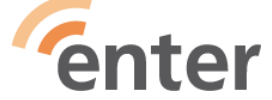

### **Salasanavihko**

Googletilin kata. kamppilainen Ogmail. com salasana Elkku 3808000 MaDiginen  $(2.1.2005)$ munchset Torillatavataan 38  $H_6, 8, 2010$ elkulmontaulutta Appia 38  $(13.2.2013)$ lahiopastusTalolla 38

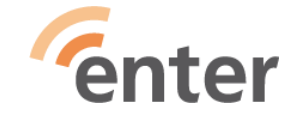

## **Tunnusten säilytystapoja: 1/2**

- Vie dokumentti **pilvipalveluun** (esim. Google Drive) ja anna luotetulle henkilölle lukuoikeus ko. dokumenttiin
- Säilytä dokumentti **tietokoneellasi salasanalla suojattuna**. Anna luotetulle henkilölle tietokoneesi ja dokumentin

salasana.

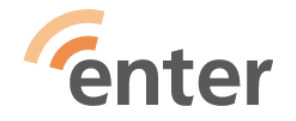

## **Tunnusten säilytystapoja: 2/2**

- Kirjaa käyttäjätunnukset ja salasanat **paperille tai vihkoon** ja säilytä se tallelokerossa, kassakaapissa tai suljetussa kirjekuoressa testamentin välissä.
- Käytä **salasanojen hallintasovellusta** ja luovuta sovelluksen salasana luotetulle henkilölle.

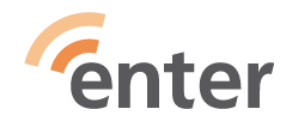

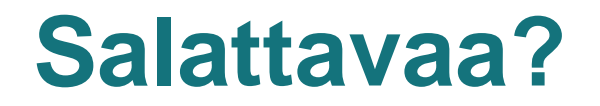

Jos et halua, että kukaan pääsee käsiksi tiedostoihisi, salaa ne:

- hanki muistitikku salauksella ja talleta salattavat tiedostot tikulle, tai
- käytä salausohjelmaa, esim. 7-zip

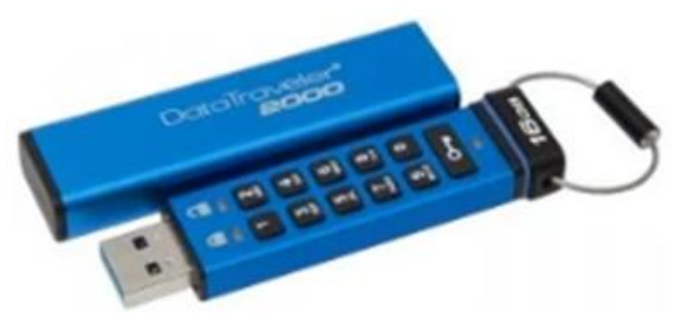

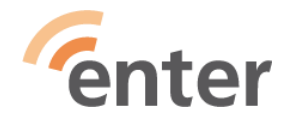

## **Poista tarpeettomat, tee digisiivousta**

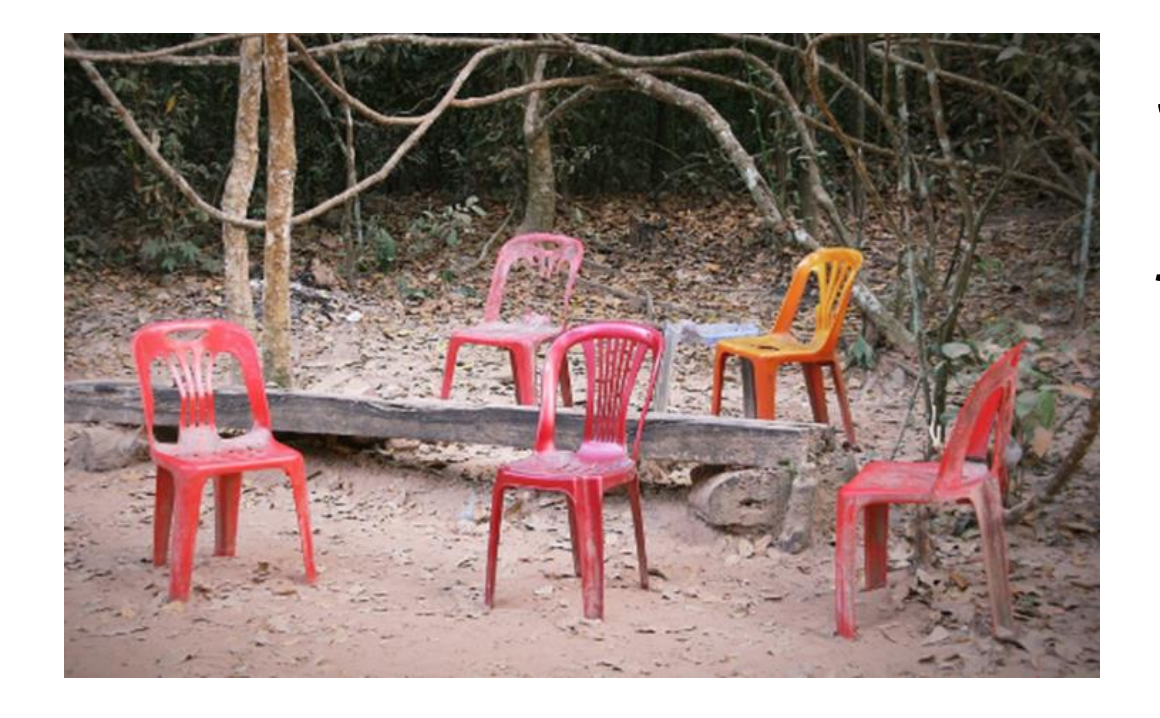

**iter** 

Jos olet rekisteröitynyt palveluihin, joita et enää käytä, poista palvelusta ensin historiatiedot ja sen jälkeen poista tilisi kokonaan. (ohjelinkki Facebook-tilin poistoon lopussa)

• Muutenkin kaikki turhat sovellukset, viestit, valokuvat, tiedostot yms. kannattaa välillä siivota pois

## **Tee ajoissa edunvalvontavaltuutus**

Kaikille on suositeltavaa tehdä **[edunvalvontavaltuutus](https://dvv.fi/edunvalvontavaltuutus-eli-tuen-tarpeen-ennakointi)** siltä varalta, että menettää toimintakykynsä. Sen yhteydessä voit myös valtuuttaa jonkun hoitamaan digijäämistöäsi. Valtuutus astuu voimaan vasta sitten, kun toimintakyvyttömyys on todennettu (esim. lääkärintodistus Digi- väestötietovirastoon).

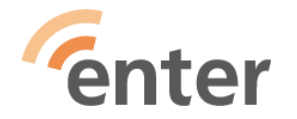

DIGI- JA VÄESTÖTIETOVIRASTO

## **Ennakoi – anna läheisillesi oikeuksia**

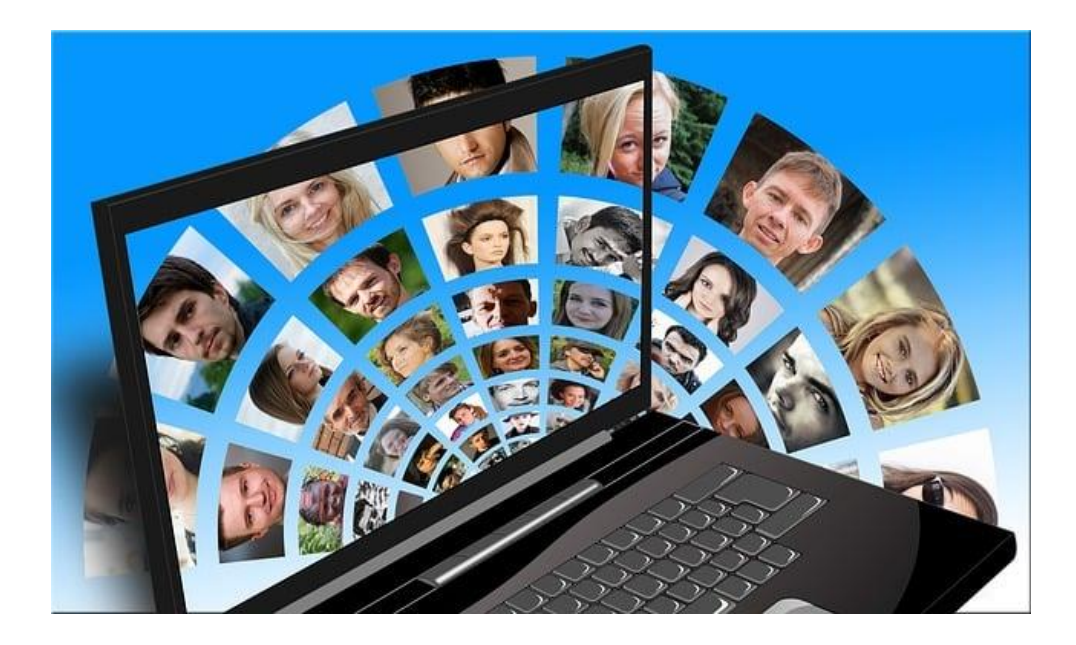

Joissakin palveluissa voi määrittää jo ennakkoon henkilön, joka huolehtii tilin asettamisesta muistotiliksi tai tilin lopettamisesta. Esim:

- Apple ID [ohje perijän lisäämisestä tiliin](https://support.apple.com/fi-fi/HT212360)
- [Google-tilin käyttämättömyyden hallinta](https://support.google.com/accounts/answer/3036546?hl=fi)
- [Mitä Facebook-tilille tapahtuu, kun kuolen?](http://www.facebook.com/help/103897939701143)

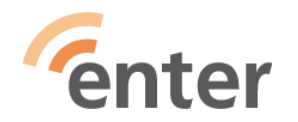

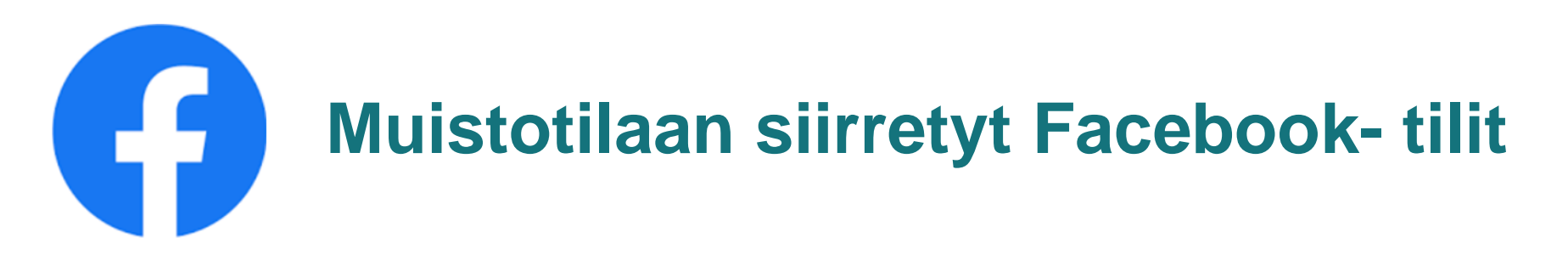

- Kaverit ja perheenjäsenet voivat kokoontua yhteen ja jakaa muistoja sen jälkeen, kun henkilö on edesmennyt.
- Sanat **In memoriam** näytetään henkilön nimen vieressä hänen profiilissaan.
- Sisältö, jonka henkilö jakoi (esim. kuvat, julkaisut), pysyy ja näkyy

Facebookissa edelleen niille, joiden kanssa se on jaettu.

Kukaan ei pysty kirjautumaan muistotilaan asetetulle tilille.

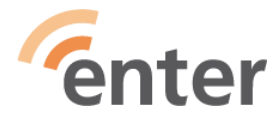

# Œ **Tilin poistaminen kuoleman jälkeen**

- Voit ennakkoon määrittää FB:n **asetuksissa**, että haluat tilisi poistettavaksi:
	- o Klikkaa **Muistotilan asetukset**, vieritä alas, klikkaa **Pyydä, että käyttäjätilisi poistetaan kuolemasi jälkeen** ja klikkaa **Poista kuoleman jälkeen.**
- Tilisi poistetaan pysyvästi, kun FB saa tiedon kuolemastasi.
- Kaikki viestisi, kuvasi, julkaisusi, kommenttisi, reaktiosi ja tietosi poistetaan välittömästi ja pysyvästi Facebookista.

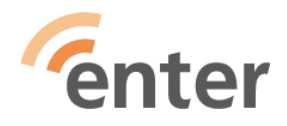

# **Läheisen kuoleman jälkeen 1/2**

### **Facebook käyttäjätilin siirtäminen muistotilaan:**

- FB ei anna kirjautumistietoja kenenkään muun käyttäjätiliin edes näissä olosuhteissa. On aina Facebookin käytäntöjen vastaista, jos joku kirjautuu toisen henkilön käyttäjätilille.
- [Ota Facebookiin yhteyttä](https://www.facebook.com/help/contact/651319028315841), jos haluat pyytää profiilin muistotilaan siirtämistä.
- Lähetä läheisesi kuolinilmoitus, kuolintodistus, muistokirjoitus tai muu läheisen kuoleman vahvistava dokumentti skannattuna tai kuvattuna.

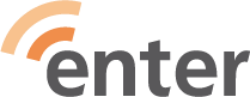

# Œ9 **Läheisen kuoleman jälkeen 2/2**

### **Käyttäjätilin poistaminen:**

- Vahvistetut lähiomaiset voivat [pyytää läheisensä tilin poistoa](https://www.facebook.com/help/1518259735093203) Facebookista.
- Tarvitaan asiakirjat, jotka vahvistavat sinun olevan käyttäjätilin omistajan lähisukulainen tai kuolinpesän selvittäjä
- Pyyntö käsitellään nopeimmin, kun annat skannauksen tai valokuvan läheisesi kuolintodistuksesta.

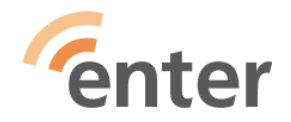

## **Muistelmat, runot, sävellykset…?**

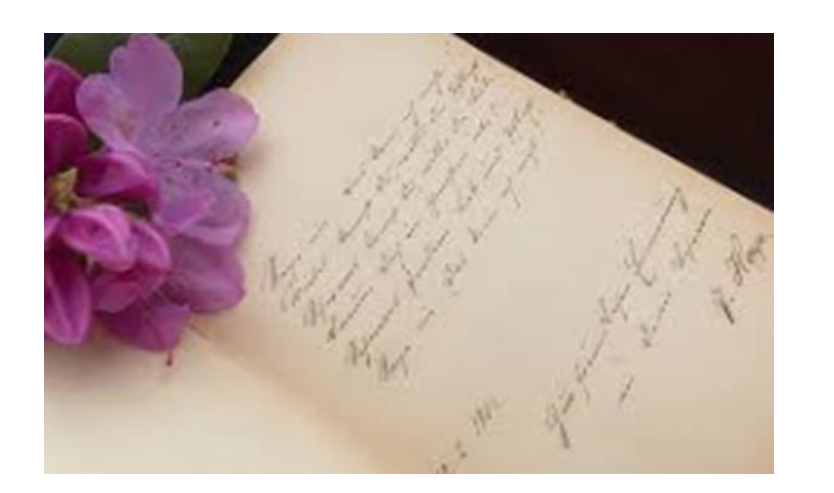

Mieti myös ennakkoon, mihin ja miten haluat taltioida **muistojasi elämästäsi jälkipolville**.

Jotkut esimerkiksi kirjoittavat runoja tai muistelmia, tai ovat tehneet

sävellyksiä, sanoituksia, tai piirroksia ym. ja taltioivat niitä esim. ulkoiselle

kovalevylle. Myös muisteluun tarkoitettuja kaupallisia palveluita on olemassa,

kuten esim. [Emonum.](https://emonum.com/fi/)

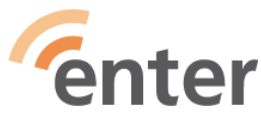

## **Kuinka hoidan läheiseni digijäämistöä?**

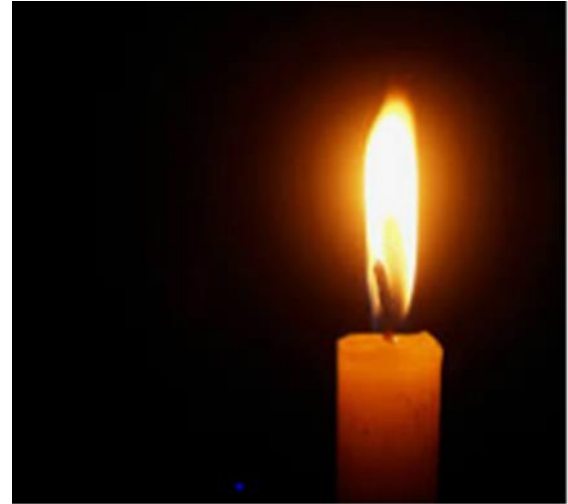

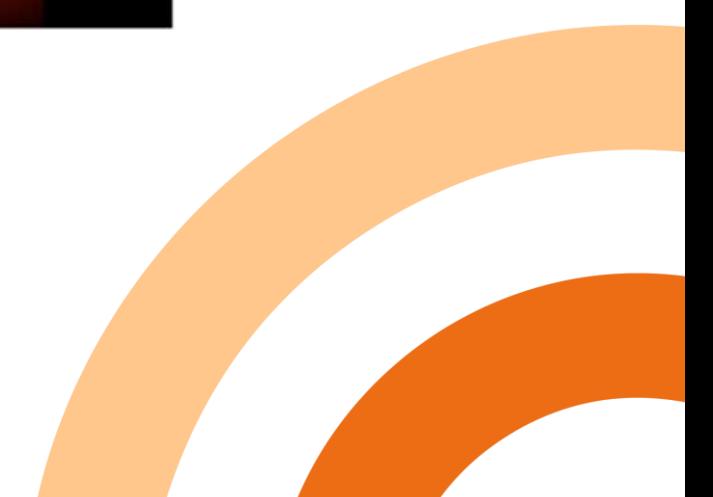

## **Enterin vinkit**

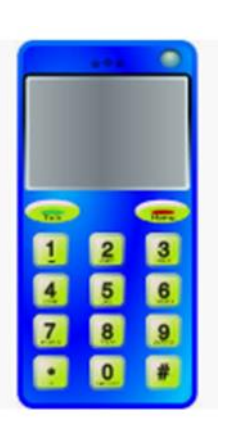

### ● **Älä sulje ensimmäiseksi puhelinliittymää**.

Monessa palvelussa saattaa olla puhelinnumero tunnisteena tai ainakin sen varmistuksena. Jos et saa puhelinta auki, ole yhteydessä operaattoriin ja kysy sieltä apua. **Ota selvää operaattorin irtisanomiskäytännöistä!**

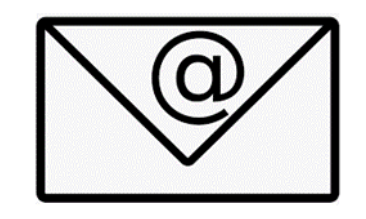

● **Älä sulje ensimmäiseksi myöskään vainajan käyttämä(i)ä sähköpostitiliä/-tilejä.** Sähköpostiosoite saattaa olla käyttäjätunnuksena suurimmassa osassa hänen käyttämistään palveluista.

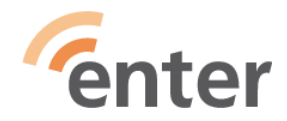

## **Pari esimerkkiä operaattoreiden toiminnasta**

### **Kysymys**

• Miten menetellään, kun puhelinliittymän haltija kuolee? Tuleeko tieto kuolemasta DVV:ltä automaattisesti ja siinä tapauksessa kuinka pitkään liittymä on voimassa tiedon saatuanne?

### **Moi**

 $\bullet$ "Valitettavasti tieto ei tule automaattisesti. Tarvitsemme virkatodistuksen sähköpostiimme. Suosittelemme ottamaan yhteyttä asiakaspalveluumme."

#### **Elisa**

 $\bullet$ "Tieto tulee yleensä meille automaattisesti ja sen jälkeen on n. 1 kk aikaa siirtää liittymät toisen henkilön nimiin jos sille on tarvetta. Tapahtuneesta voi ilmoittaa meille myös puhelimitse asiakaspalveluun."

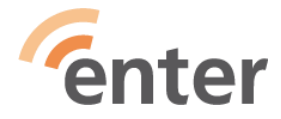

## **Muutama vinkki**

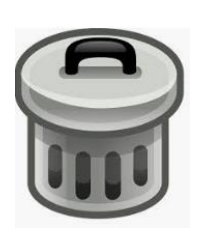

● Selvitä palvelu kerrallaan, miten vainajan tiedot saa sieltä poistettua. Monet saattavat vaatia esimerkiksi kopion kuolintodistuksesta. Ole kärsivällinen.

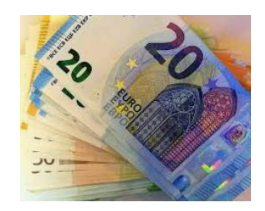

● Huomioi myös, että vainajalla saattaa olla rahaa joissain palveluissa, kuten esimerkiksi Veikkauksen pelitilillä, pokerisivustolla tai PayPalissa.

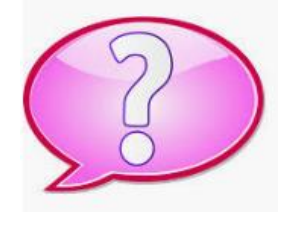

Pyydä apua. Ystäviltä voi löytyä kokemusta vastaavista tilanteista. Myös monet muut erilaiset toimijat voivat olla apuna, kuten Enterin vapaaehtoiset vertaisopastajat.

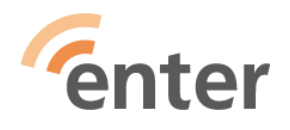

## **Itsestään poistuvat käyttäjätilit**

● Jotkin verkkopalvelut, esimerkiksi Microsoft, ovat jo alkaneet poistaa käyttäjätilejä, joilla ei määrättyyn aikaan ole ollut toimintaa. Myös Google alkaa vuoden 2023 lopussa poistamaan yli kaksi vuotta käyttämättöminä olleita tilejä. Todennäköisesti tällainen menettelytapa yleistyy tulevaisuudessa.

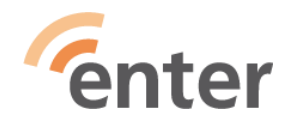

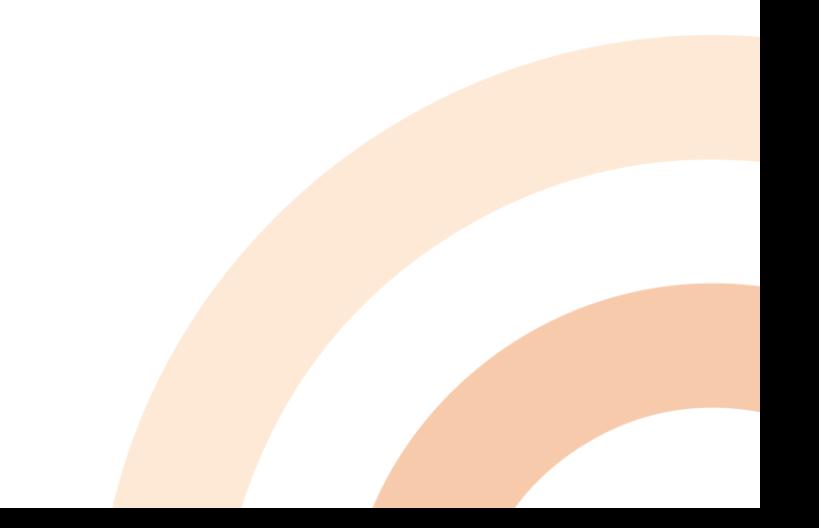

## **Lisää linkkejä ja käytännön ohjeita**

- Facebook Profiilin lopettaminen tai muuttaminen kuoleman jälkeen: [www.facebook.com/help/contact/228813257197480](http://www.facebook.com/help/contact/228813257197480)
- Digitaalinen tahtoni (HOK-Elanto): [www.hok-elannonlakipalvelu.fi/palvelut/digitaalinen-tahtoni](http://www.hok-elannonlakipalvelu.fi/palvelut/digitaalinen-tahtoni)
- Läheisen kuolema kootut ohjeet käytännön asioiden hoitamiseen (Suomi.fi-opas): [www.suomi.fi/oppaat/laheisen-kuolema](http://www.suomi.fi/oppaat/laheisen-kuolema)
- Edesmenneen perheenjäsenen Apple-tilin käyttöoikeuden pyytäminen <https://support.apple.com/fi-fi/HT208510>
- Ohjeita omaisille käyttäjätilien lopettaminen (HOK-Elanto): [www.hok-elannonhautauspalvelu.fi/palvelumme/ohjeita-omaisille](https://www.hok-elannonhautauspalvelu.fi/palvelumme/ohjeita-omaisille)
- Enterin Digijäämistö-oppaat

enter

<https://www.entersenior.fi/opiskele-itse/oppaita/>

## **Kiitos!**

[www.entersenior.fi](http://www.entersenior.fi/) [info@entersenior.fi](mailto:info@entersenior.fi)

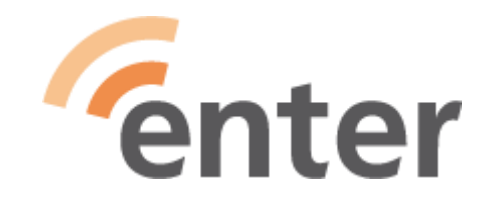

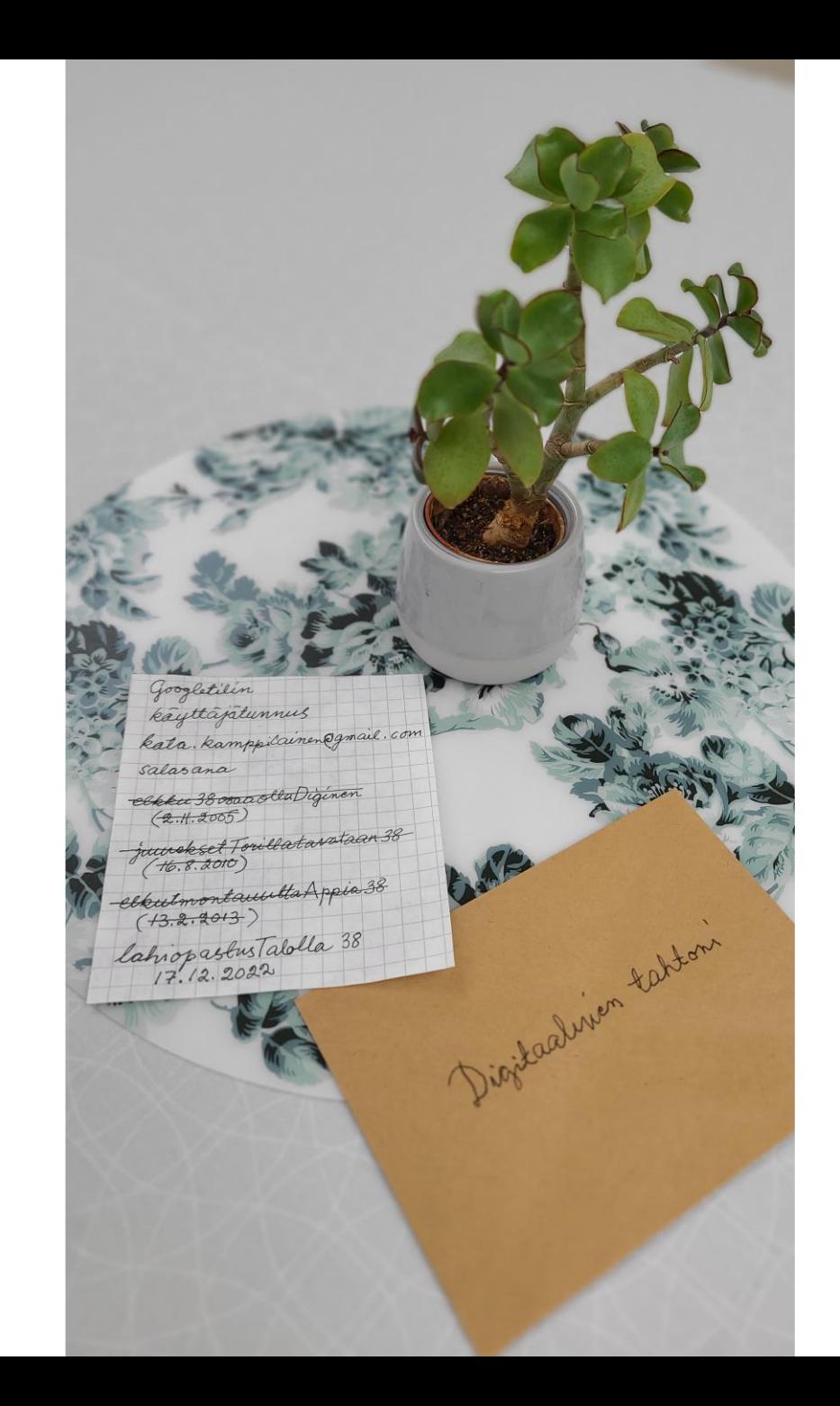

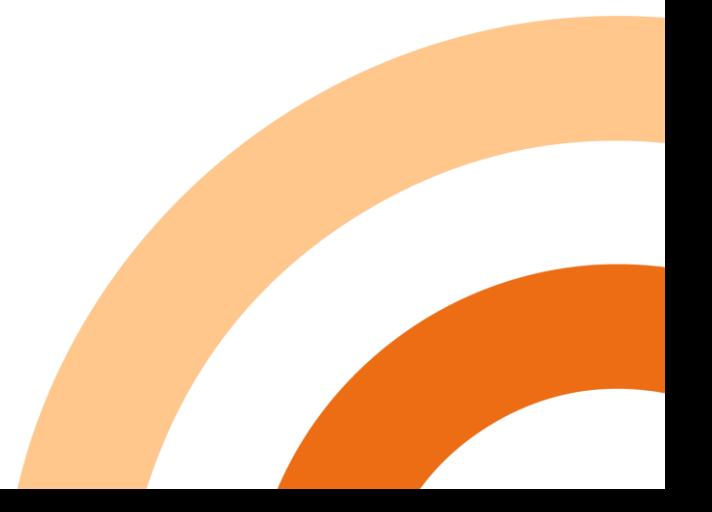